# **MongoTor Documentation**

*Release 0.1.0*

**Marcel Nicolat**

June 11, 2014

#### Contents

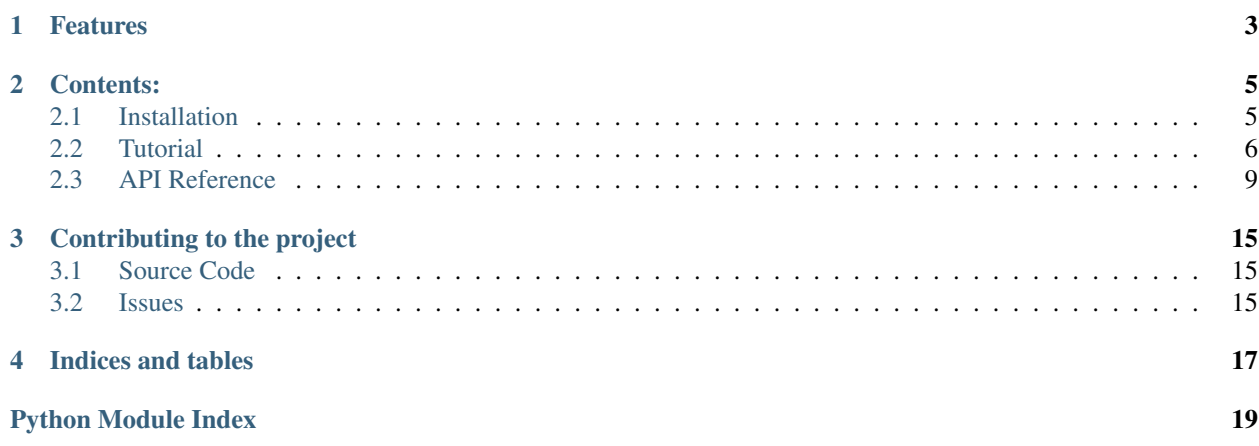

(MONGO + TORnado) is an asynchronous toolkit for accessing mongo with tornado.

# **Features**

- <span id="page-6-0"></span>• ORM like to map documents and fields orm
- Advanced connection management (replica sets, slave okay)
- Automatic reconnection
- Connection pooling
- Support for running database commands (find, find\_one, count, sum, mapreduce etc...)
- Signals for pre\_save, post\_save, pre\_remove, post\_remove, pre\_update and post\_update
- 100% of code coverage by test

# **Contents:**

# <span id="page-8-1"></span><span id="page-8-0"></span>**2.1 Installation**

# **2.1.1 Supported Installation Methods**

MongoTor supports installation using standard Python "distutils" or "setuptools" methodologies. An overview of potential setups is as follows:

# **2.1.2 Install via easy\_install or pip**

When easy\_install or pip is available, the distribution can be downloaded from Pypi and installed in one step:

easy\_install mongotor

Or with pip:

```
pip install mongotor
```
This command will download the latest version of MongoTor from the [Python Cheese Shop](http://pypi.python.org/pypi/mongotor) and install it to your system.

# **2.1.3 Installing using setup.py**

Otherwise, you can install from the distribution using the setup.py script:

```
python setup.py install
```
# **2.1.4 Checking the Installed MongoTor Version**

The version of MongoTor installed can be checked from your Python prompt like this:

**>>> import mongotor >>>** mongotor.version

### **2.1.5 Requirements**

The following three python libraries are required.

- [pymongo](http://github.com/mongodb/mongo-python-driver) version 1.9+ for bson library
- [tornado](http://github.com/facebook/tornado)

Note: The above requirements are automatically managed when installed using any of the supported installation methods

# <span id="page-9-0"></span>**2.2 Tutorial**

This tutorial is meant to introduce you to the basic concepts of using MongoTor using an example application. The example application is a simple user database where people could fill in their information and register themselves.

# **2.2.1 Getting started**

• Ensure that an instance of MongoDB is running in an accessible location. This tutorial assumes that such an instance is running on the localhost.

# **2.2.2 Defining our Collection**

A [MongoDB Collection](http://www.mongodb.org/display/DOCS/Collections) is the rough equivalent of a table in a relational database. Though MongoDB collections are schemaless documents in them usually have a similar structure. This "similar structure" could be defined as a [Collection](#page-15-0).

In this example application we define the structure of Users collection with the required  $fied(s)$ 

```
class User(Collection):
    __collection__ = "user"
    _id = ObjectIdField()name = StringField()
    active = BooleanField()
    created = DateTimeField()
```
### **2.2.3 Connecting to the Database**

A connection to the MongoDB database needs to be established before MongoTor can manage collections or do any other operations. A connection is established using a [Database](#page-12-1) object

```
from mongotor.database import Database
Database.connect('localhost:27017', 'test_db')
```
# **2.2.4 Creating a new document**

A new document can be created in the collection by creating an instance of the Collection, assigning values to the fields and then calling the save method

```
new user = User()new_user.name = "New user"
new_user.active = True
new_user.save()
```
A new instance would also be created from a dictionary (for example from a Form handler in your web application):

```
>>> new_user = User.create({'name': 'Some user name'})
>>> new_user.name
u'Some user name'
>>> new_user.save()
```
# **2.2.5 Using ORM in a TornadoHandler**

```
from mongotor.orm import Collection
from mongotor.orm.field import StringField, ObjectIdField, BooleanField, DateTimeField
from mongotor.database import Database
```

```
from datetime import datetime
import tornado.web
from tornado import gen
```
# A connection to the MongoDB database needs to be established before perform operations # A connection is stabilished using a Databse object Database.connect(['localhost:27017'], 'asyncmongo\_test')

```
class User(Collection):
```

```
\text{\_}collection \text{\_} = "user"_id = ObjectIdField()name = StringField()
active = BooleanField()
created = DateTimeField()
```
**class Handler**(tornado.web.RequestHandler):

```
@tornado.web.asynchronous
@gen.engine
def get(self):
   user = User()user.name = "User name"
   user.active = True
    user.created = datetime.now()
   yield gen.Task(user.save)
    # update date
    user.name = "New name"
   yield gen.Task(user.update)
    # find one object
    user found = yield gen.Task(User.objects.find one, user. id)
    # find many objects
    new_user = User()
    new_user.name = "new user name"
```

```
new_user.user.active = True
new_user.created = datetime.now()
users_actives = yield gen.Task(User.objects.find, {'active': True})
users_actives[0].active = False
yield gen.Task(users_actives[0].save)
# remove object
yield gen.Task(user_found.remove)
```
### **2.2.6 Using Client in a TornadoHandler**

MongoTor supports [Client](#page-13-0) for direct access to mongo, without orm layer

```
from mongotor.database import Database
from bson import ObjectId
from tornado import gen, web
```

```
class Handler(web.RequestHandler):
```

```
def initialize(self):
    self.db = Database.connect(['localhost:27017'], 'asyncmongo_test')
@web.asynchronous
@gen.engine
def get(self):
    user = \{T_i/d' : 0 \text{bjectId}, T_i/d' : 0 \text{bjectId} \}yield gen.Task(self.db.user.insert, user)
    yield gen.Task(self.db.user.update, user['_id'], {"$set": {'name': 'New User Name'}})
    user_found = yield gen.Task(self.db.user.find_one, user['_id'])
    assert user_found['name'] == 'New User Name'
    yield gen.Task(self.db.user.remove, user['_id'])
```
# **2.2.7 Using Signals**

MongoTor supports signals for pre-save, post-save, pre-remove, post-remove, pre-update, post-update to which receivers could bind to.

```
from mongotor.orm import collection, field
from mongotor.orm.signal import pre_save, receiver
from mongotor.database import Databas
from bson import ObjectId
import tornado.web
from tornado import gen
class User(collection.Collection):
    \text{\_}collection \text{\_} = "user"_id = field.ObjectIdField()
    name = field.StringField()
```

```
active = field.BooleanField()
    created = field.DateTimeField()
@receiver(pre_save, User)
def set_object_id(sender, instance):
    if not instance._id:
        instance.__id = ObjectId()
```
**class Handler**(tornado.web.RequestHandler):

```
@tornado.web.asynchronous
@gen.engine
def get(self):
   user = User()user.name = "User name"
   user.active = True
    user.created = datetime.now()
   yield gen.Task(user.save)
```
# <span id="page-12-0"></span>**2.3 API Reference**

```
mongotor.version = '0.1.0'
      str(object='') \rightarrow string
```
Return a nice string representation of the object. If the argument is a string, the return value is the same object.

mongotor.**Database** Alias for [mongotor.database.Database](#page-12-1).

Sub-modules:

# <span id="page-12-2"></span>**2.3.1 database – Database level operations**

<span id="page-12-1"></span>class mongotor.database.**Database**

```
Database object
```

```
classmethod connect(*args, **kwargs)
    connect database
```
this method is deprecated, use init to initiate a new database

```
classmethod disconnect()
    Disconnect to database
```
**>>>** Database.disconnect()

**command**(*\*args*, *\*\*kwargs*)

Issue a MongoDB command.

Send command *command* to the database and return the response. If *command* is an instance of basestring then the command {*command*: *value*} will be sent. Otherwise, *command* must be an instance of dict and will be sent as is.

Any additional keyword arguments will be added to the final command document before it is sent.

For example, a command like {buildinfo: 1} can be sent using:

```
>>> db.command("buildinfo")
```
For a command where the value matters, like {collstats: collection name} we can do:

```
>>> db.command("collstats", collection_name)
```
For commands that take additional arguments we can use kwargs. So {filemd5: object\_id, root: file root} becomes:

**>>>** db.command("filemd5", object\_id, root=file\_root)

#### Parameters

• *command*: document representing the command to be issued, or the name of the command (for simple commands only).

Note: the order of keys in the *command* document is significant (the "verb" must come first), so commands which require multiple keys (e.g. *findandmodify*) should use an instance of SON or a string and kwargs instead of a Python *dict*.

- *value* (optional): value to use for the command verb when *command* is passed as a string
- *\*\*kwargs* (optional): additional keyword arguments will be added to the command document before it is sent

### <span id="page-13-1"></span>**2.3.2 collection – A mongo collection**

<span id="page-13-0"></span>class mongotor.client.**Client**(*database*, *collection*)

**insert**(*\*args*, *\*\*kwargs*) Insert a document

#### **Parameters**

- *doc\_or\_docs*: a document or list of documents to be inserted
- *safe* (optional): check that the insert succeeded?
- *check keys* (optional): check if keys start with '\$' or contain '.', raising InvalidName in either case
- *callback* : method which will be called when save is finished

**remove**(*\*args*, *\*\*kwargs*)

remove a document

#### Parameters

•*spec\_or\_id*: a query or a document id

•*safe* (optional): safe insert operation

•*callback* : method which will be called when save is finished

```
update(*args, **kwargs)
```
Update a document(s) in this collection.

#### Parameters

- *spec*: a dict or SON instance specifying elements which must be present for a document to be updated
- *document*: a dict or SON instance specifying the document to be used for the update or (in the case of an upsert) insert - see docs on MongoDB **'update modifiers'**
- *upsert* (optional): perform an upsert if True
- *safe* (optional): check that the update succeeded?
- *multi* (optional): update all documents that match *spec*, rather than just the first matching document. The default value for *multi* is currently False, but this might eventually change to True. It is recommended that you specify this argument explicitly for all update operations in order to prepare your code for that change.

#### <span id="page-14-1"></span>**find\_one**(*\*args*, *\*\*kwargs*)

Get a single document from the database.

All arguments to [find\(\)](#page-14-0) are also valid arguments for [find\\_one\(\)](#page-14-1), although any *limit* argument will be ignored. Returns a single document, or None if no matching document is found.

#### Parameters

- *spec\_or\_id* (optional): a dictionary specifying the query to be performed OR any other type to be used as the value for a query for "\_id".
- *\*\*kwargs* (optional): any additional keyword arguments are the same as the arguments to [find\(\)](#page-14-0).

<span id="page-14-0"></span>**find**(*\*args*, *\*\*kwargs*)

Query the database.

The *spec* argument is a prototype document that all results must match. For example:

#### Parameters

- *spec* (optional): a SON object specifying elements which must be present for a document to be included in the result set
- *fields* (optional): a list of field names that should be returned in the result set ("*\_id"* will always be included), or a dict specifying the fields to return
- *skip* (optional): the number of documents to omit (from the start of the result set) when returning the results
- *limit* (optional): the maximum number of results to return
- *timeout* (optional): if True, any returned cursor will be subject to the normal timeout behavior of the mongod process. Otherwise, the returned cursor will never timeout at the server. Care should be taken to ensure that cursors with timeout turned off are properly closed.
- *snapshot* (optional): if True, snapshot mode will be used for this query. Snapshot mode assures no duplicates are returned, or objects missed, which were present at both the start and end of the query's execution. For details, see the [snapshot documentation.](http://dochub.mongodb.org/core/snapshot)
- *tailable* (optional): the result of this find call will be a tailable cursor tailable cursors aren't closed when the last data is retrieved but are kept open and the cursors location marks the final document's position. if more data is received iteration of the cursor will continue from the last document received. For details, see the [tailable cursor documenta](http://www.mongodb.org/display/DOCS/Tailable+Cursors)[tion.](http://www.mongodb.org/display/DOCS/Tailable+Cursors)
- *sort* (optional): a list of (key, direction) pairs specifying the sort order for this query. See sort() for details.
- *max\_scan* (optional): limit the number of documents examined when performing the query
- *read\_preferences* (optional): The read preference for this query.

#### **count**(*callback*)

Get the size of the results among all documents.

Returns the number of documents in the results set

#### **distinct**(*key*, *callback*)

Get a list of distinct values for *key* among all documents in this collection.

Raises TypeError if *key* is not an instance of basestring (str in python 3).

To get the distinct values for a key in the result set of a query use distinct().

#### Parameters

• *key*: name of key for which we want to get the distinct values

#### **aggregate**(*\*args*, *\*\*kwargs*)

Perform an aggregation using the aggregation framework on this collection.

#### Parameters

- *pipeline*: a single command or list of aggregation commands
- *read\_preference*

Note: Requires server version >= 2.1.0

**group**(*\*args*, *\*\*kwargs*)

Perform a query similar to an SQL *group by* operation.

Returns an array of grouped items.

The *key* parameter can be:

•None to use the entire document as a key.

•A list of keys (each a basestring (str in python 3)) to group by.

•A basestring (str in python 3), or Code instance containing a JavaScript function to be applied to each document, returning the key to group by.

#### Parameters

- *key*: fields to group by (see above description)
- *condition*: specification of rows to be considered (as a [find\(\)](#page-14-0) query specification)
- *initial*: initial value of the aggregation counter object
- *reduce*: aggregation function as a JavaScript string
- *finalize*: function to be called on each object in output list.

# **2.3.3 orm – Map a mongo collection into a python class**

```
class mongotor.orm.collection.Collection
     Collection is the base class
```
This class map a mongo collection into a python class. You only need to write a class and starts to use the orm advantages.

For example, a simple users collection can be mapping using:

```
>>> from mongotor.orm import collection, field
>>> class Users(collection.Collection):
>>> __collection__ = 'users'
>>> name = field.StringField()
```
**save**(*\*args*, *\*\*kwargs*)

```
Save a document
```
**>>>** user = Users() **>>>** user.name = 'should be name' **>>>** user.save()

#### Parameters

- *safe* (optional): safe insert operation
- *check keys* (optional): check if keys start with '\$' or contain '.', raising InvalidName in either case

•*callback* : method which will be called when save is finished

**remove**(*\*args*, *\*\*kwargs*)

Remove a document

#### Parameters

•*safe* (optional): safe remove operation

•*callback* : method which will be called when remove is finished

**update**(*\*args*, *\*\*kwargs*) Update a document

#### Parameters

•*safe* (optional): safe update operation

•*callback* : method which will be called when update is finished

•*force*: if True will overide full document

#### <span id="page-16-0"></span>**2.3.4 errors – Mongotor errors**

```
class mongotor.errors.Error
     Base class for all mongotor exceptions.
```

```
class mongotor.errors.InterfaceError
     Raised when a connection to the database cannot be made or is lost.
```
class mongotor.errors.**TooManyConnections** Raised when a pool is busy.

class mongotor.errors.**InvalidOperationError** Raised when a client attempts to perform an invalid operation. class mongotor.errors.**IntegrityError**(*msg*, *code=None*) Raised when a safe insert or update fails due to a duplicate key error.

# **Contributing to the project**

<span id="page-18-0"></span>[List of contributors](https://github.com/marcelnicolay/mongotor/contributors)

# <span id="page-18-1"></span>**3.1 Source Code**

The source is available on [GitHub](https://github.com/marcelnicolay/mongotor) and contributions are welcome.

# <span id="page-18-2"></span>**3.2 Issues**

Please report any issues via [github issues](https://github.com/marcelnicolay/mongotor/issues)

**CHAPTER 4**

**Indices and tables**

- <span id="page-20-0"></span>• *genindex*
- *modindex*
- *search*

Python Module Index

# <span id="page-22-0"></span>m

mongotor, [9](#page-12-0) mongotor.client, [10](#page-13-1) mongotor.database, [9](#page-12-2) mongotor.errors, [13](#page-16-0) mongotor.orm.collection, [12](#page-15-0)